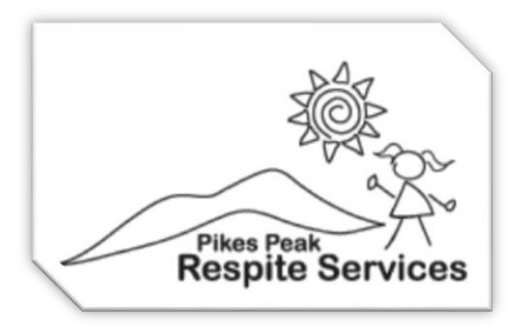

# CONTRACTOR 101

### STEP ONE – SUBMIT AN APPLICATION

Submit an application to <https://forms.office.com/r/zSZRxEZFLr> Watch Welcome to PPRS Training Video <https://pikespeakrespiteservices.com/pprs-training-videos>

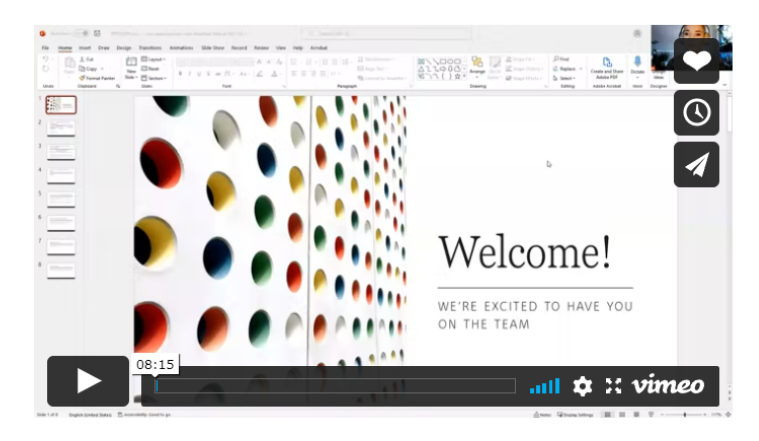

**WELCOME TO PPRS!** 

This video answers the "What do I do now?" Questions after you come of of Introduction.

# STEP TWO – COMPLETE PPRS TRAINING

<https://pikespeakrespiteservices.com/staff-training-portal>

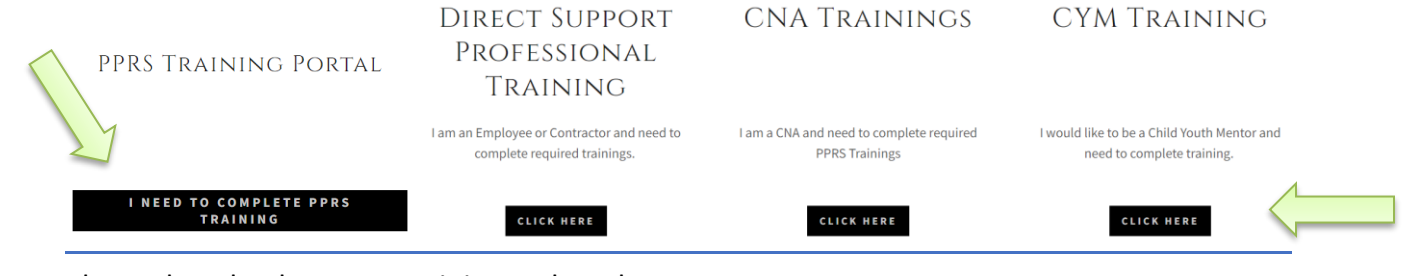

Please download or open training and read

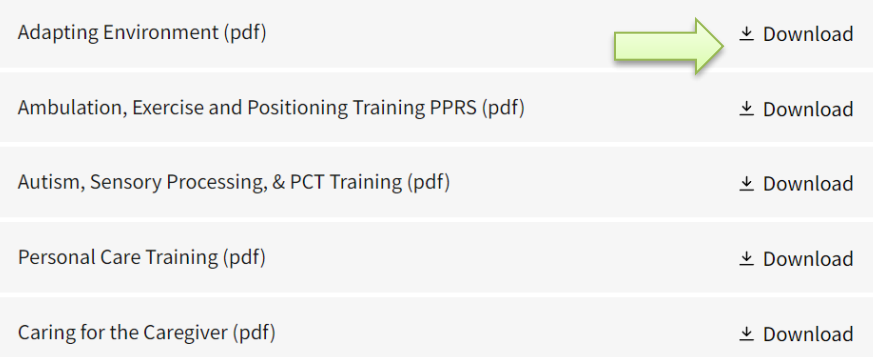

#### Then Please click on the corresponding Retention form and take quiz.

- 1. Adapting Environment Training
- 2. Ambulation, Exercise, Positioning, and Safe Transfers Retention Sheet
- 3. Autism, Sensory Processing, and Person Centered Retention Form
- 4. Personal Care Training Retention Form
- 5. Caring for the Caregiver Retention Form

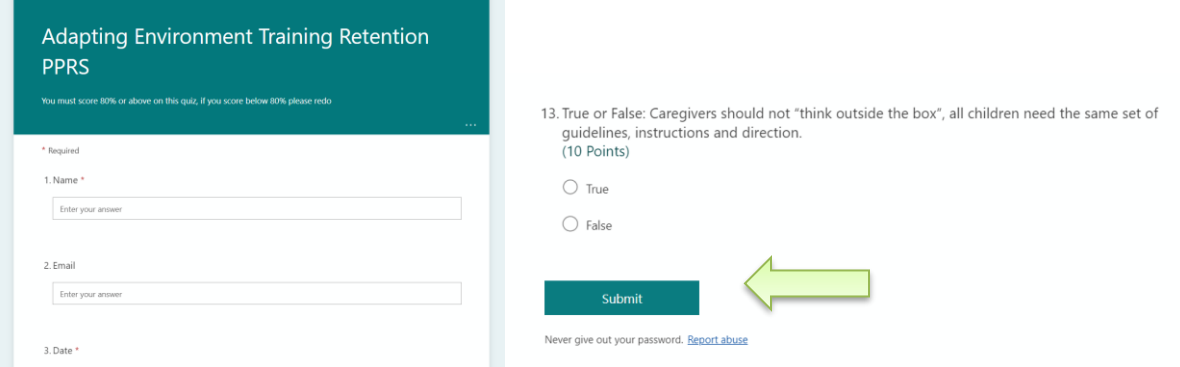

# Do not forget to Submit

# STEP THREE – COMPLETE ONBOARDING THROUGH PPRS

#### Submit all required documentation to PPRS – DORY

https://portal.pikespeakrespiteservices.com

- Driver's License
- A Second Form of Identification (e.g. passport, etc.)
- I-9
- Flu Vaccine Information
- CPR/First Aide
- Take TB Screening: https://forms.office.com/r/e8MFaDLRX3
- Fingerprint Policy Form
- Social Security Card
- Car Registration
- Car Insurance
- Seven Year Motor Vehicle Record from the DMV
- Background Check/Fingerprint

### STEP FOUR – Contractor Documents

### If you already have a trade name or LLC you may use it. There is no need to get a new one.

Establishing Individual Liability Insurance [https://www.nso.com/malpractice-insurance/businesses](https://www.nso.com/malpractice-insurance/businesses-owners/?refID=iiWW2PPi&utm_source=bing&utm_medium=cpc&utm_campaign=HC-NSO-PPC-Firms-NonBrand-Zips&utm_term=nurse%2Bpractice%2Binsurance)[owners/?refID=iiWW2PPi&utm\\_source=bing&utm\\_medium=cpc&utm\\_campaign=HC-NSO-PPC-Firms-](https://www.nso.com/malpractice-insurance/businesses-owners/?refID=iiWW2PPi&utm_source=bing&utm_medium=cpc&utm_campaign=HC-NSO-PPC-Firms-NonBrand-Zips&utm_term=nurse%2Bpractice%2Binsurance)[NonBrand-Zips&utm\\_term=nurse+practice+insurance](https://www.nso.com/malpractice-insurance/businesses-owners/?refID=iiWW2PPi&utm_source=bing&utm_medium=cpc&utm_campaign=HC-NSO-PPC-Firms-NonBrand-Zips&utm_term=nurse%2Bpractice%2Binsurance)

#### Creating a Trade Name

A trade name is a name used by a manufacturer, merchant, service company, farming business, etc., to identify itself individually as a business. The website that we would recommend using is Legal Zoom. It will cost roughly \$99+ to file a trade name through Legal Zoom, but these costs are often tax deductible. The following link will bring you to their main website.

[https://www.legalzoom.com/marketing/business-formation/dba/trade-](https://www.legalzoom.com/marketing/business-formation/dba/trade-name?kid=_k_6100e9239b4d1d7cda0b888aab5cd6b6_k_&utm_source=bing&utm_medium=cpc&utm_term=%2Bbusiness%20%2Btrade%20%2Bname&utm_content=77928059882179&utm_campaign=SMB%20%7C%20DBA%20%7C%20Broad&kpid=bi_396407137_1246846719684372_77928059882179_kwd-77928194386210%3Aloc-4085_c&utm_id=bing_396407137_1246846719684372_77928059882179_kwd-77928194386210%3Aloc-4085_c&msclkid=6100e9239b4d1d7cda0b888aab5cd6b6)

name?kid= k 6100e9239b4d1d7cda0b888aab5cd6b6 k &utm\_source=bing&utm\_medium=cpc&utm\_term=% [2Bbusiness%20%2Btrade%20%2Bname&utm\\_content=77928059882179&utm\\_campaign=SMB%20%7C%20DBA](https://www.legalzoom.com/marketing/business-formation/dba/trade-name?kid=_k_6100e9239b4d1d7cda0b888aab5cd6b6_k_&utm_source=bing&utm_medium=cpc&utm_term=%2Bbusiness%20%2Btrade%20%2Bname&utm_content=77928059882179&utm_campaign=SMB%20%7C%20DBA%20%7C%20Broad&kpid=bi_396407137_1246846719684372_77928059882179_kwd-77928194386210%3Aloc-4085_c&utm_id=bing_396407137_1246846719684372_77928059882179_kwd-77928194386210%3Aloc-4085_c&msclkid=6100e9239b4d1d7cda0b888aab5cd6b6) [%20%7C%20Broad&kpid=bi\\_396407137\\_1246846719684372\\_77928059882179\\_kwd-77928194386210:loc-](https://www.legalzoom.com/marketing/business-formation/dba/trade-name?kid=_k_6100e9239b4d1d7cda0b888aab5cd6b6_k_&utm_source=bing&utm_medium=cpc&utm_term=%2Bbusiness%20%2Btrade%20%2Bname&utm_content=77928059882179&utm_campaign=SMB%20%7C%20DBA%20%7C%20Broad&kpid=bi_396407137_1246846719684372_77928059882179_kwd-77928194386210%3Aloc-4085_c&utm_id=bing_396407137_1246846719684372_77928059882179_kwd-77928194386210%3Aloc-4085_c&msclkid=6100e9239b4d1d7cda0b888aab5cd6b6)[4085\\_c&utm\\_id=bing\\_396407137\\_1246846719684372\\_77928059882179\\_kwd-77928194386210:loc-](https://www.legalzoom.com/marketing/business-formation/dba/trade-name?kid=_k_6100e9239b4d1d7cda0b888aab5cd6b6_k_&utm_source=bing&utm_medium=cpc&utm_term=%2Bbusiness%20%2Btrade%20%2Bname&utm_content=77928059882179&utm_campaign=SMB%20%7C%20DBA%20%7C%20Broad&kpid=bi_396407137_1246846719684372_77928059882179_kwd-77928194386210%3Aloc-4085_c&utm_id=bing_396407137_1246846719684372_77928059882179_kwd-77928194386210%3Aloc-4085_c&msclkid=6100e9239b4d1d7cda0b888aab5cd6b6)[4085\\_c&msclkid=6100e9239b4d1d7cda0b888aab5cd6b6](https://www.legalzoom.com/marketing/business-formation/dba/trade-name?kid=_k_6100e9239b4d1d7cda0b888aab5cd6b6_k_&utm_source=bing&utm_medium=cpc&utm_term=%2Bbusiness%20%2Btrade%20%2Bname&utm_content=77928059882179&utm_campaign=SMB%20%7C%20DBA%20%7C%20Broad&kpid=bi_396407137_1246846719684372_77928059882179_kwd-77928194386210%3Aloc-4085_c&utm_id=bing_396407137_1246846719684372_77928059882179_kwd-77928194386210%3Aloc-4085_c&msclkid=6100e9239b4d1d7cda0b888aab5cd6b6)

#### Incorporating as an LLC

Legal Zoom can also provide assistance with LLC's. It will cost roughly \$79+ to file an LLC, these costs are often tax deductible. The following link will bring you to their main website.

[https://www.legalzoom.com/business/business-formation/llc-](https://www.legalzoom.com/business/business-formation/llc-overview.html?kid=_k_622c1ba736951625fd257a0e05323b2a_k_&utm_source=bing&utm_medium=cpc&utm_term=how%20to%20llc%20a%20business&utm_content=78271655044790&utm_campaign=SMB%20%7C%20LLC%20%7C%20Exact&kpid=bi_31756160_1252343811106089_78271655044790_kwd-78271581488629%3Aloc-4085_c&utm_id=bing_31756160_1252343811106089_78271655044790_kwd-78271581488629%3Aloc-4085_c&msclkid=622c1ba736951625fd257a0e05323b2a)

overview.html?kid=\_k\_622c1ba736951625fd257a0e05323b2a\_k\_&utm\_source=bing&utm\_medium=cpc&utm [term=how%20to%20llc%20a%20business&utm\\_content=78271655044790&utm\\_campaign=SMB%20%7C%20LL](https://www.legalzoom.com/business/business-formation/llc-overview.html?kid=_k_622c1ba736951625fd257a0e05323b2a_k_&utm_source=bing&utm_medium=cpc&utm_term=how%20to%20llc%20a%20business&utm_content=78271655044790&utm_campaign=SMB%20%7C%20LLC%20%7C%20Exact&kpid=bi_31756160_1252343811106089_78271655044790_kwd-78271581488629%3Aloc-4085_c&utm_id=bing_31756160_1252343811106089_78271655044790_kwd-78271581488629%3Aloc-4085_c&msclkid=622c1ba736951625fd257a0e05323b2a) [C%20%7C%20Exact&kpid=bi\\_31756160\\_1252343811106089\\_78271655044790\\_kwd-78271581488629:loc-](https://www.legalzoom.com/business/business-formation/llc-overview.html?kid=_k_622c1ba736951625fd257a0e05323b2a_k_&utm_source=bing&utm_medium=cpc&utm_term=how%20to%20llc%20a%20business&utm_content=78271655044790&utm_campaign=SMB%20%7C%20LLC%20%7C%20Exact&kpid=bi_31756160_1252343811106089_78271655044790_kwd-78271581488629%3Aloc-4085_c&utm_id=bing_31756160_1252343811106089_78271655044790_kwd-78271581488629%3Aloc-4085_c&msclkid=622c1ba736951625fd257a0e05323b2a)[4085\\_c&utm\\_id=bing\\_31756160\\_1252343811106089\\_78271655044790\\_kwd-78271581488629:loc-](https://www.legalzoom.com/business/business-formation/llc-overview.html?kid=_k_622c1ba736951625fd257a0e05323b2a_k_&utm_source=bing&utm_medium=cpc&utm_term=how%20to%20llc%20a%20business&utm_content=78271655044790&utm_campaign=SMB%20%7C%20LLC%20%7C%20Exact&kpid=bi_31756160_1252343811106089_78271655044790_kwd-78271581488629%3Aloc-4085_c&utm_id=bing_31756160_1252343811106089_78271655044790_kwd-78271581488629%3Aloc-4085_c&msclkid=622c1ba736951625fd257a0e05323b2a)

[4085\\_c&msclkid=622c1ba736951625fd257a0e05323b2a](https://www.legalzoom.com/business/business-formation/llc-overview.html?kid=_k_622c1ba736951625fd257a0e05323b2a_k_&utm_source=bing&utm_medium=cpc&utm_term=how%20to%20llc%20a%20business&utm_content=78271655044790&utm_campaign=SMB%20%7C%20LLC%20%7C%20Exact&kpid=bi_31756160_1252343811106089_78271655044790_kwd-78271581488629%3Aloc-4085_c&utm_id=bing_31756160_1252343811106089_78271655044790_kwd-78271581488629%3Aloc-4085_c&msclkid=622c1ba736951625fd257a0e05323b2a)

### **STEP FIVE – Create a Business Checking Account:**

For Contracting and Business Purposes you must open a Business Account with your bank for Pikes Peak Respite Services to Deposit Into. After this is complete please fill out a Direct Deposit form located on the Staff Portal with your business account information.

#### **STEP SIX – Before your first shift:**

Please watch the training videos to learn more about our systems. <https://pikespeakrespiteservices.com/pprs-training-videos>